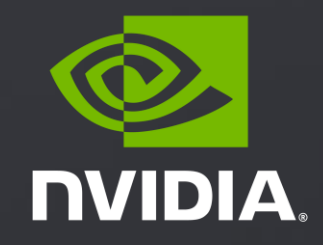

# **MIGRATING FROM X86 TO JETSON**

SA Jeff

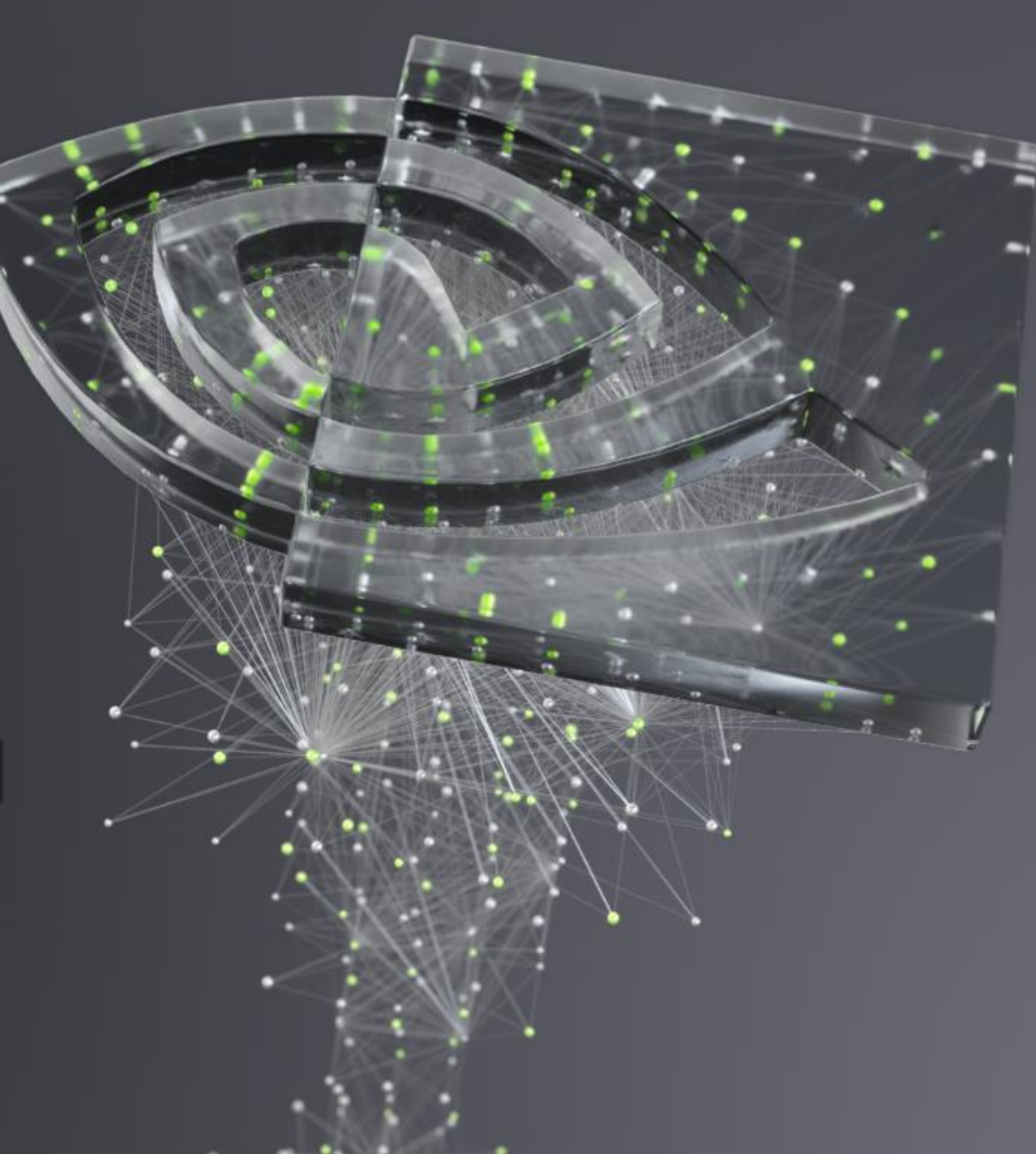

#### **AGENDA**

Jetson hardware introduce

Migrating analysis for software stack

Migrating analysis for DL model

Migrating analysis for CUDA

Perf profiling

# JETSON HARDWARE INTRODUCE

# EDGE AI MOMENTUM BUILDING ON NVIDIA JETSON

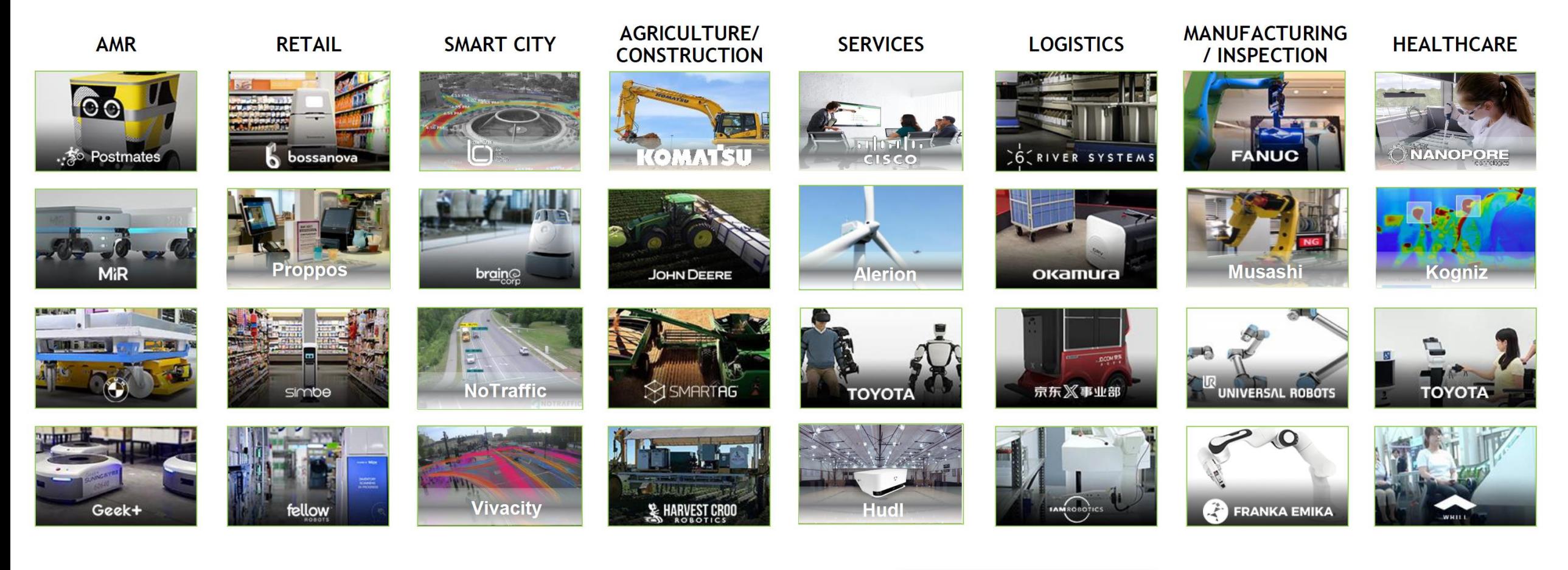

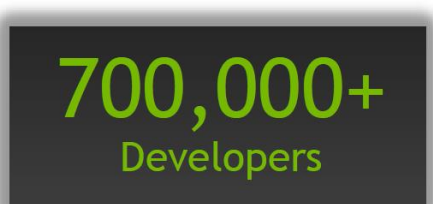

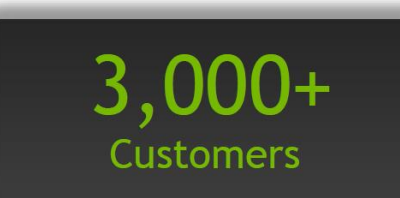

# **AUTONOMOUS MACHINES PROTOTYPE**

Intel Core i7 Skylake + GTX 1070 >200 W 28 TOPS 4000 cm $^3$ Consumer grade

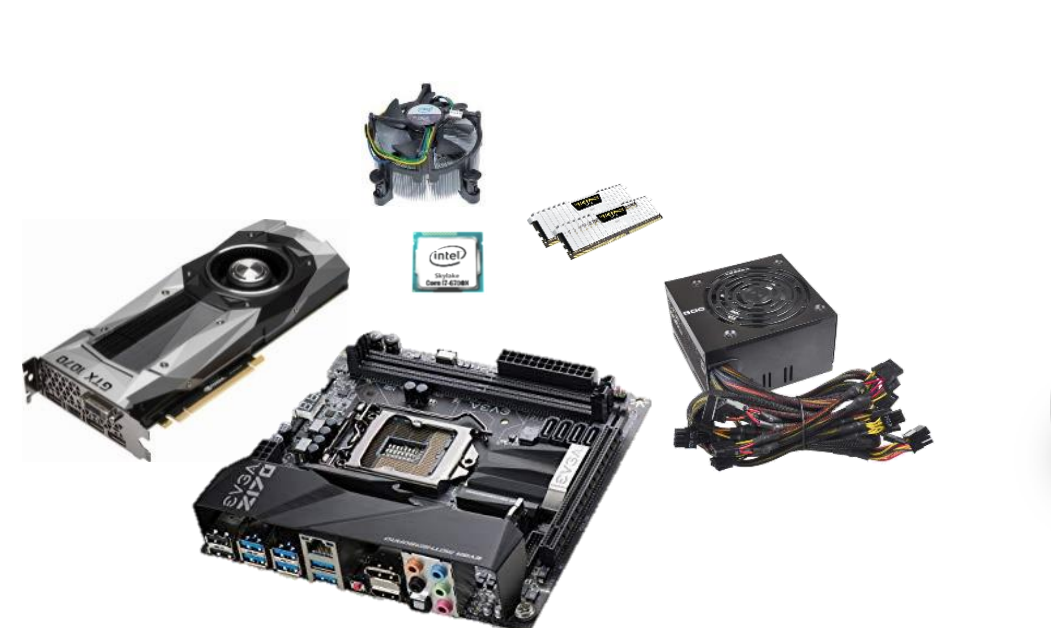

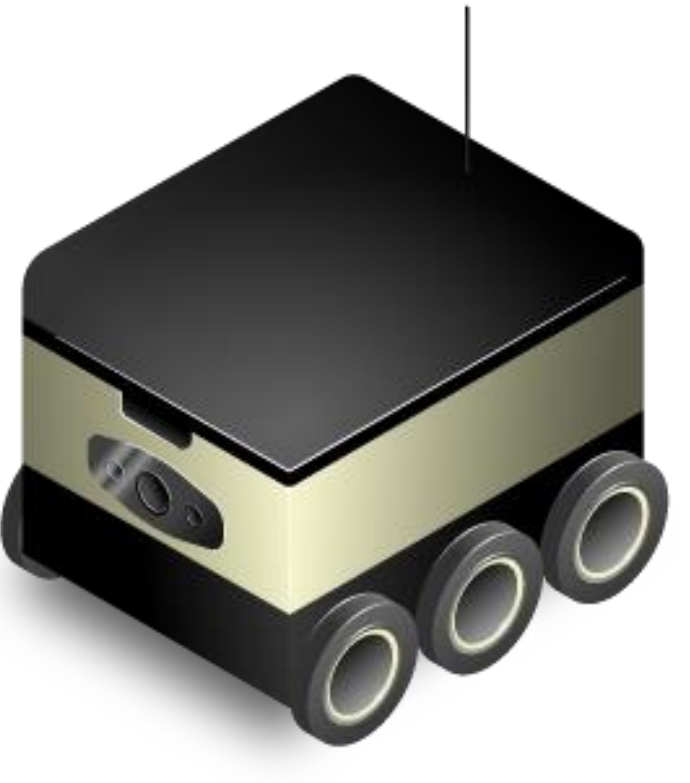

# **JETSON AGX XAVIER PLATFORM**

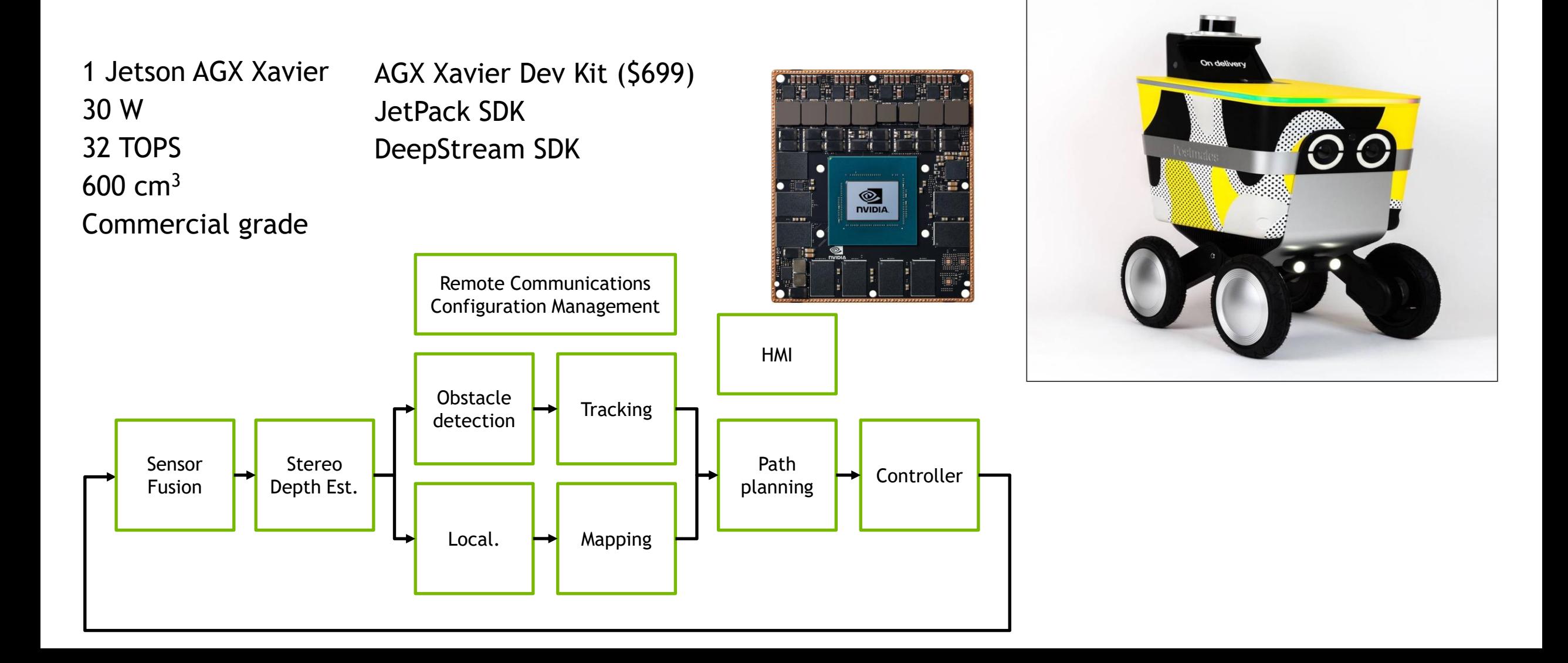

### JETSON AGX XAVIER

#### World's First Autonomous Machine Platform

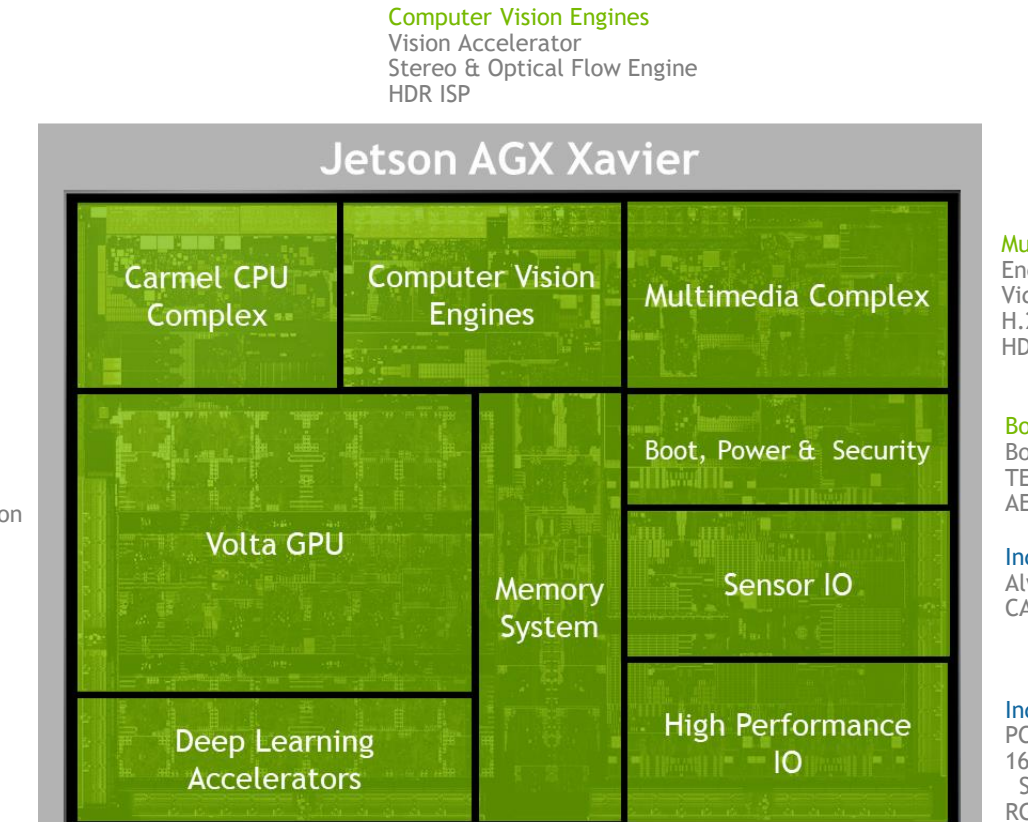

Carmel ARM V8.2 CPU 8 Cores 4x2MB L2, 4MB L3 10-wide Superscalar Cache coherent CPU complex

#### Volta Tensor Core GPU

FP32/FP16/INT8 Multi-Precision 512 CUDA Cores 6 TFLOPS (FP16) 22.6 Tensor Core DL TOPS

DLA – Designed for Inference 5.7 TFLOPS FP16 11.4 TOPS INT8

> 256-Bit LPDDR4X 32GB, 137 GB/s

Multimedia Engines

Encode, Decode, Video Image Compositor H.264, H.265, VP9 HDMI and DP Display support

#### Boot, Power & Security

Boot and power management processor TEE + ARM TrustZone AES, RSA, SHA

Industry Standard IO Always on Sensor processor engine (AON/SPE) CAN, DMIC, GPIO, I<sup>2</sup>C, I<sup>2</sup>S, PMC, SPI, UART

#### Industry Standard High-Speed IO

PCle Gen4 Root and Endpoint 16 lanes MIPI CSI-2 | 8 lanes SLVS-EC Support C-Phy and D-Phy RGMII Ethernet

#### USB 3.1 and 2.0

Memory Memory USB 3.1 Gen2 Host and Device

7

# MIGRATING ANALYSIS FOR SOFTWARE STACK

## JETSON SOFTWARE

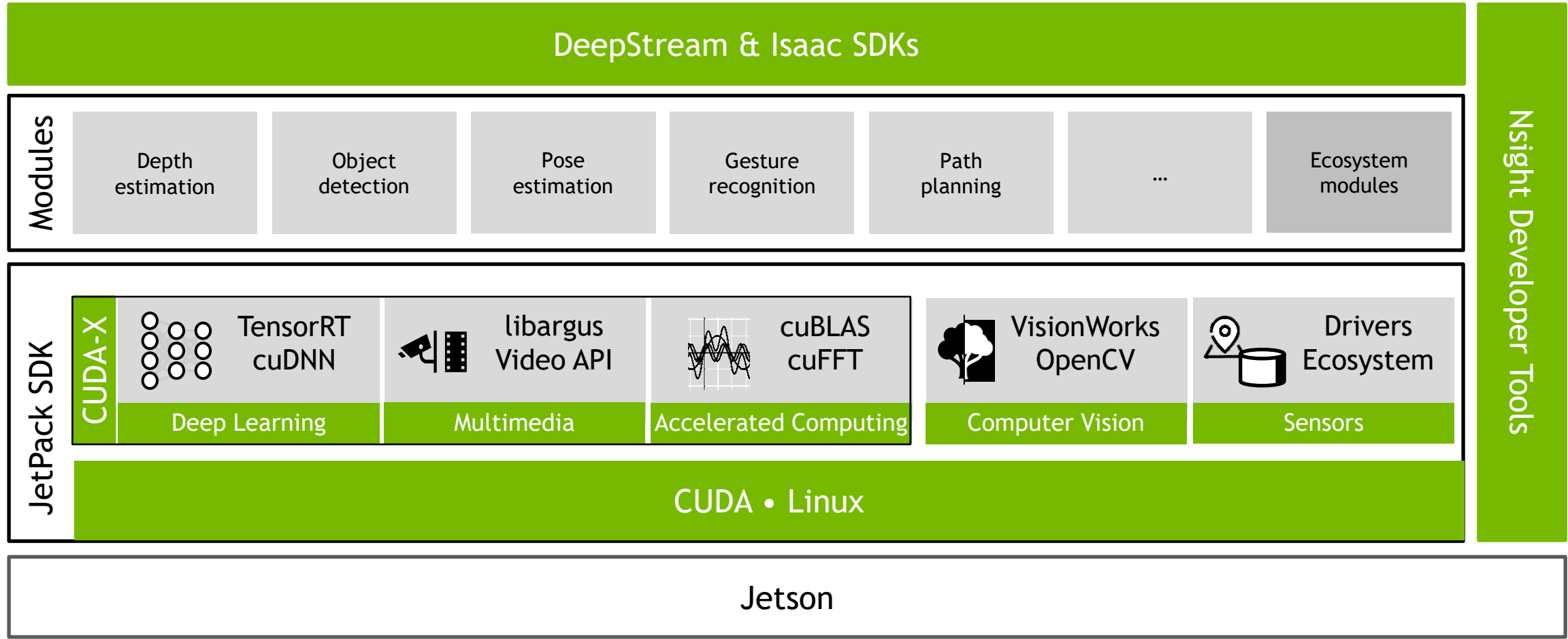

### JETPACK SDK ARCHITECTURE

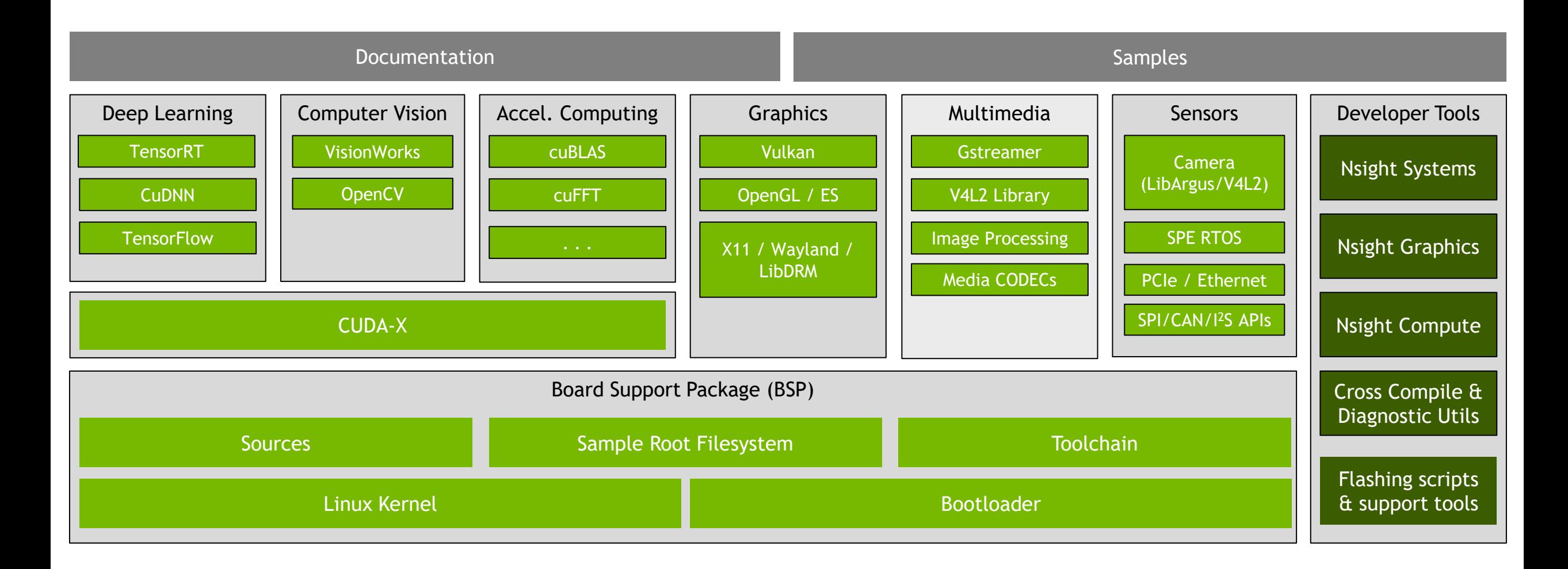

### JETSON LINUX

#### NVIDIA® Jetson™ Linux Driver Package (L4T)

Linux Kernel 4.9

Ubuntu 18.04

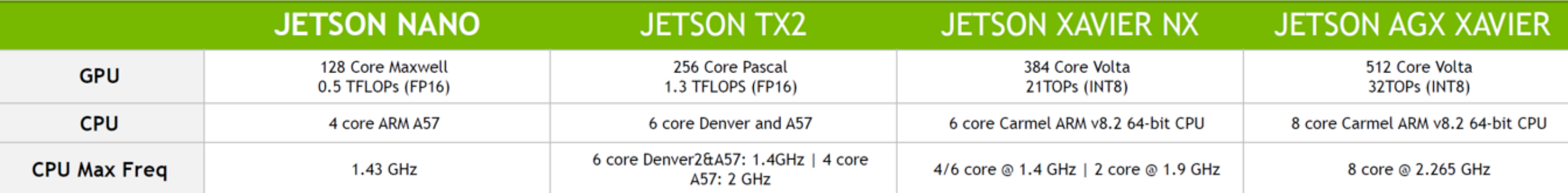

## COMMON MIGRATING ANALYSIS

Cross compile tools chain

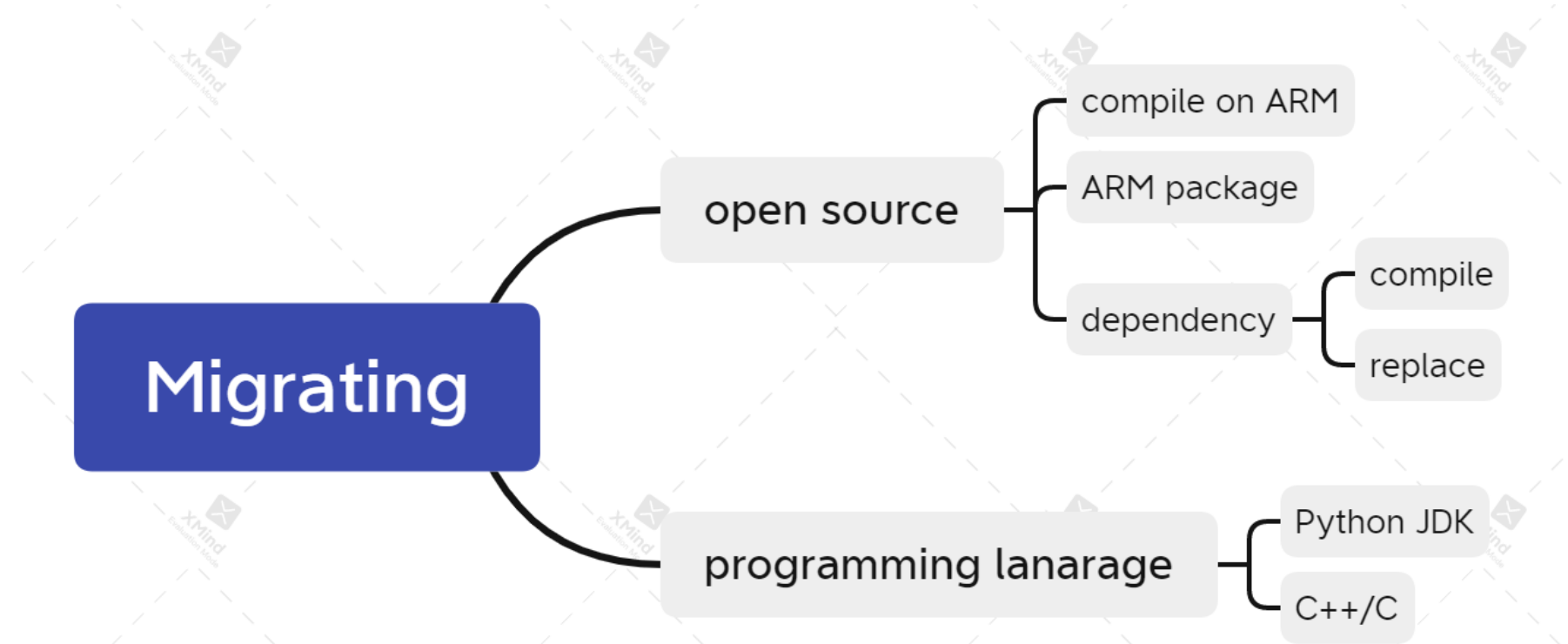

[https://docs.nvidia.com/jetson/l4t/index.html#page/Tegra%20Linux%20Driver%20Package%](https://docs.nvidia.com/jetson/l4t/index.html#page/Tegra%20Linux%20Driver%20Package%20Development%20Guide/xavier_toolchain.html) 20Development%20Guide/xavier\_toolchain.html

#### JETSON MIGRATING :DEEPSTREAM

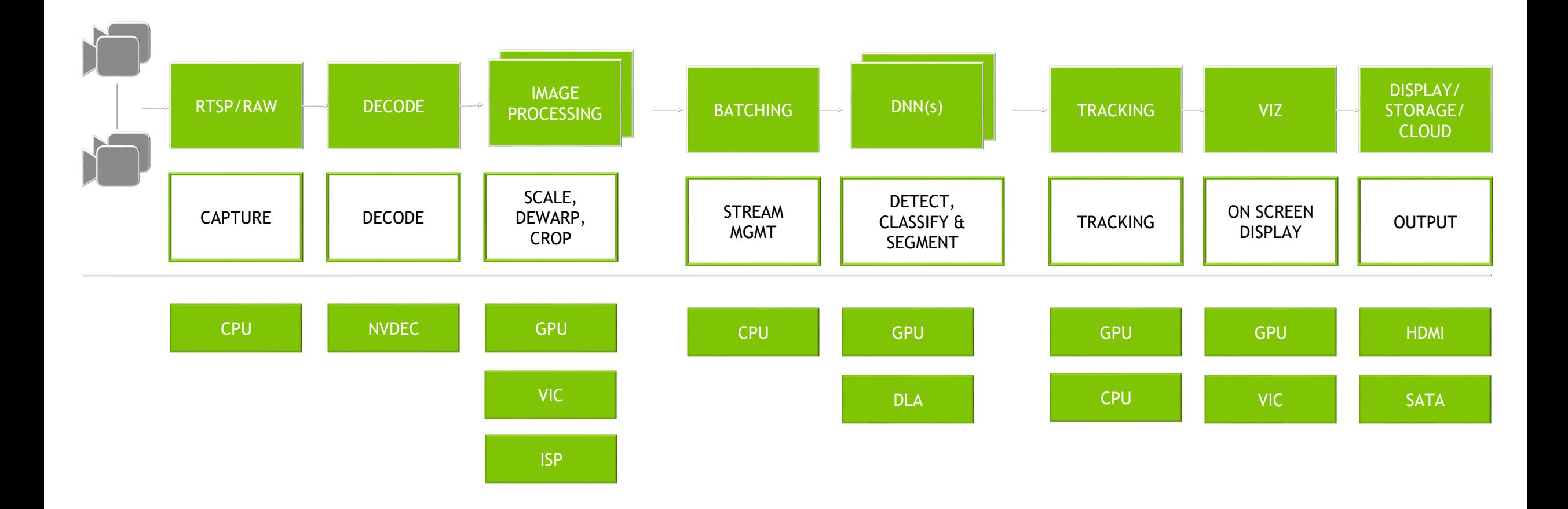

## JETSON MIGRATING :MULTIMEDIA API

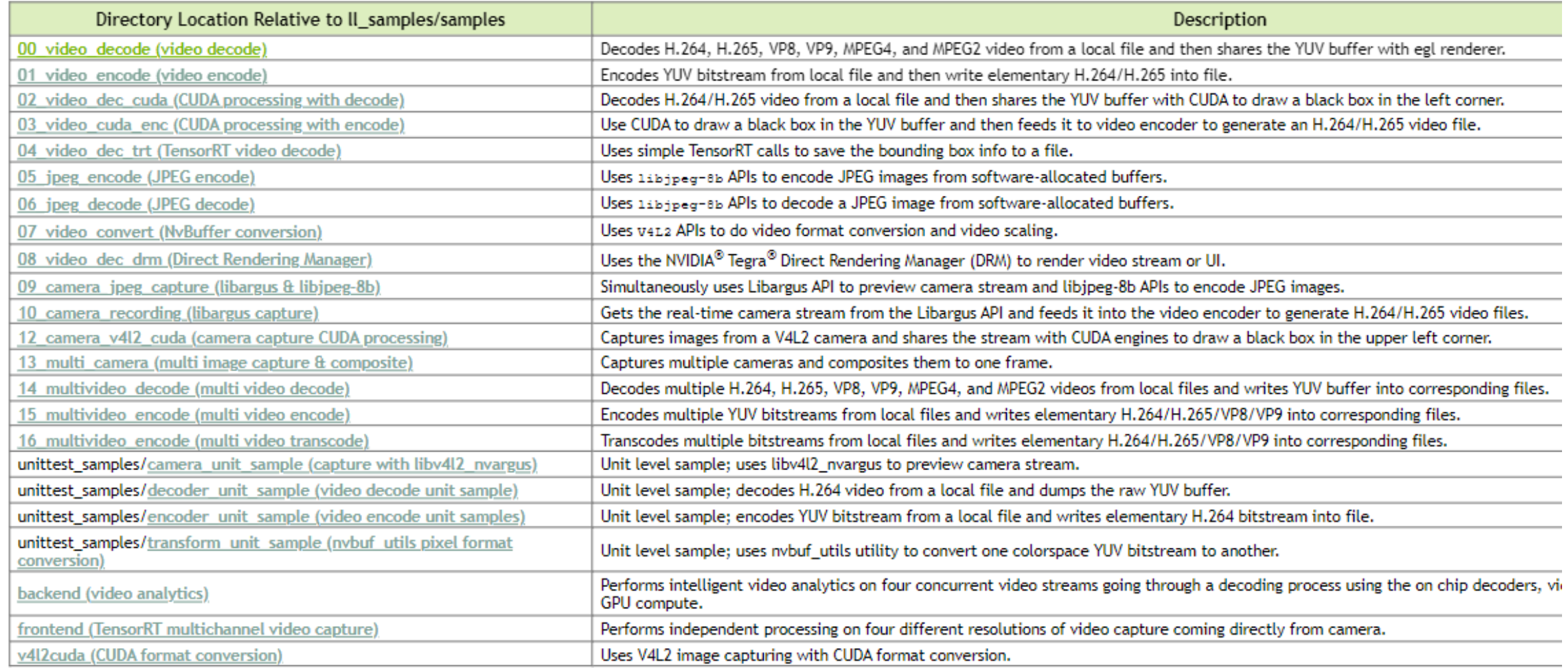

#### [https://docs.nvidia.com/jetson/l4t-multimedia/group\\_\\_l4t\\_\\_mm\\_\\_test\\_\\_group.html](https://docs.nvidia.com/jetson/l4t-multimedia/group__l4t__mm__test__group.html)

### MIGRATING : BACKEND (VIDEO ANALYTICS)

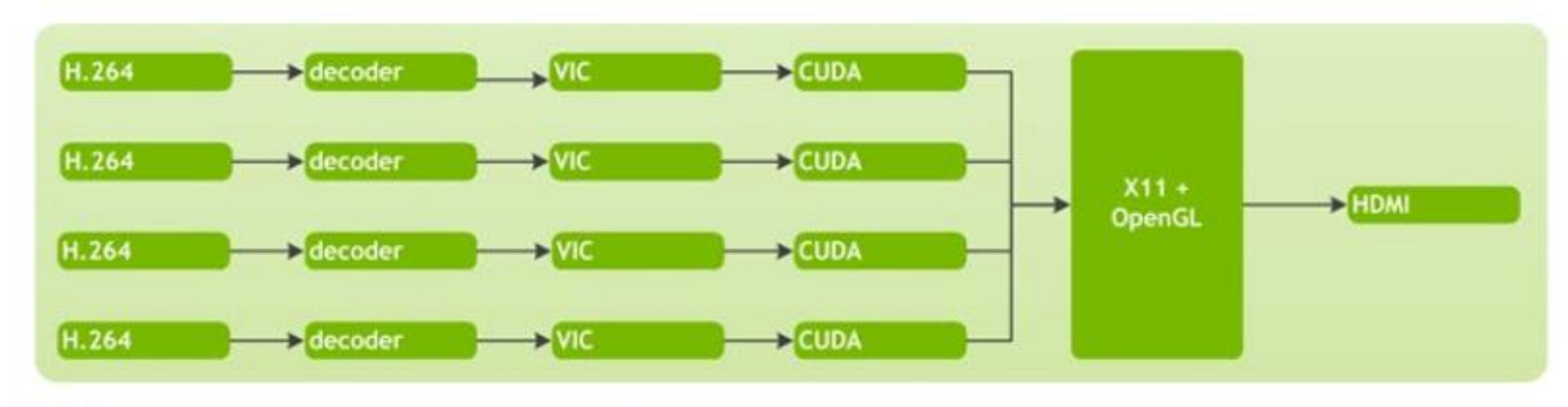

asorRT.

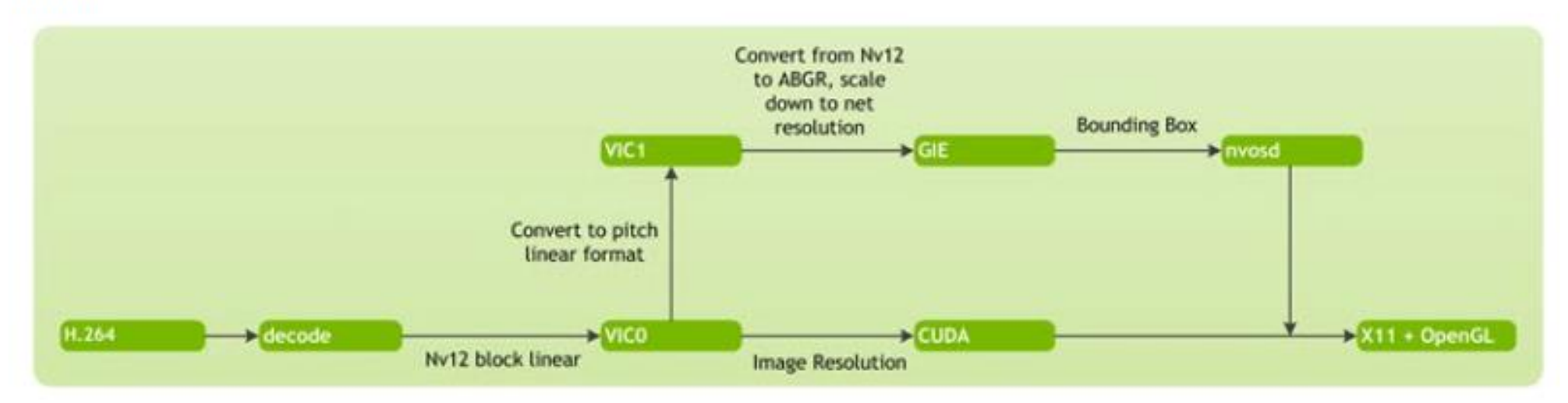

15

## JETSON MIGRATING :VPI(VISION PROGRAMMING INTERFACE)

Uniform interface for seamless access Supports multiple compute engines:

• Implements Computer Vision / Image Processing algorithms on GPU, CPU, PVA & VIC

#### Highly optimized

• Increase performance replacing nonperformant OpenCV or VisionWorks

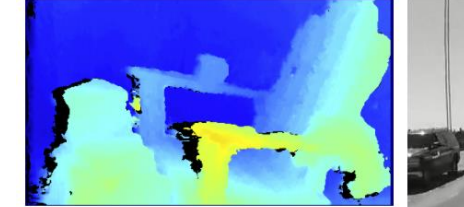

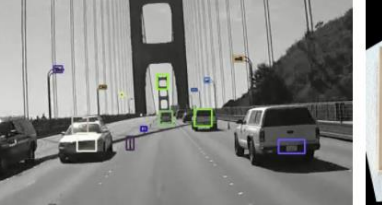

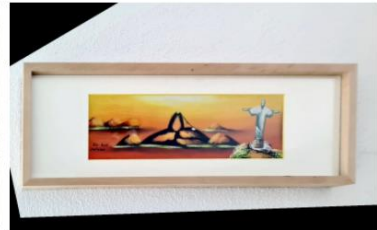

**Stereo Disparity Estimator** 

**Perspective Warp** 

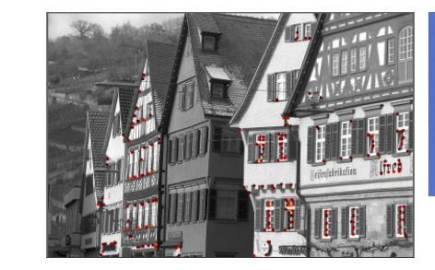

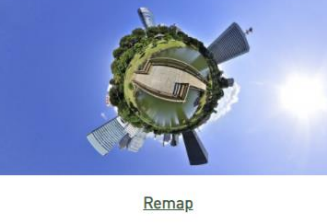

**KLT Feature Tracker** 

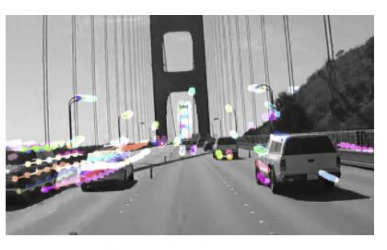

**Pyramidal LK Optical Flov** 

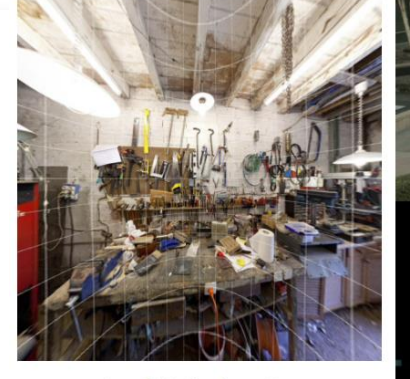

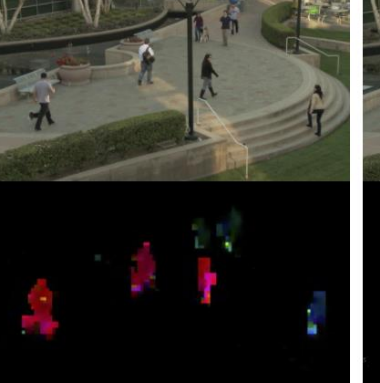

**Dense Optical Flow** 

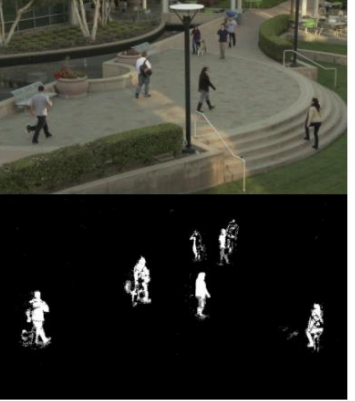

**Lens Distortion Correction** 

[Vision Programming Interface \(VPI\) | NVIDIA Developer](https://developer.nvidia.com/embedded/vpi)

**Background Subtractor** 

## MIGRATING : VPI 1.1

- Developer preview of Python binding All algorithms are exposed, except for KLT Template Tracker.
- New algorithms Pyramidal LK Optical Flow (NVENC) / Laplacian / Image Histogram / Histogram Equalization / Background Subtraction
- Added NVENC backend exposing some functionality provided by NVENC processor in Tegra devices
- New image formats Y8 Y16 NV24
- **[Rescale](https://docs.nvidia.com/vpi/algo_rescale.html)** (VIC), **[Remap](https://docs.nvidia.com/vpi/algo_remap.html)** (VIC), **[Convert Image Format](https://docs.nvidia.com/vpi/algo_imageconv.html)** (VIC, CUDA and CPU) algorithms now supports NV24 image format
- **[Remap](https://docs.nvidia.com/vpi/algo_remap.html)** on VIC now accepts U8 and U16 formats.

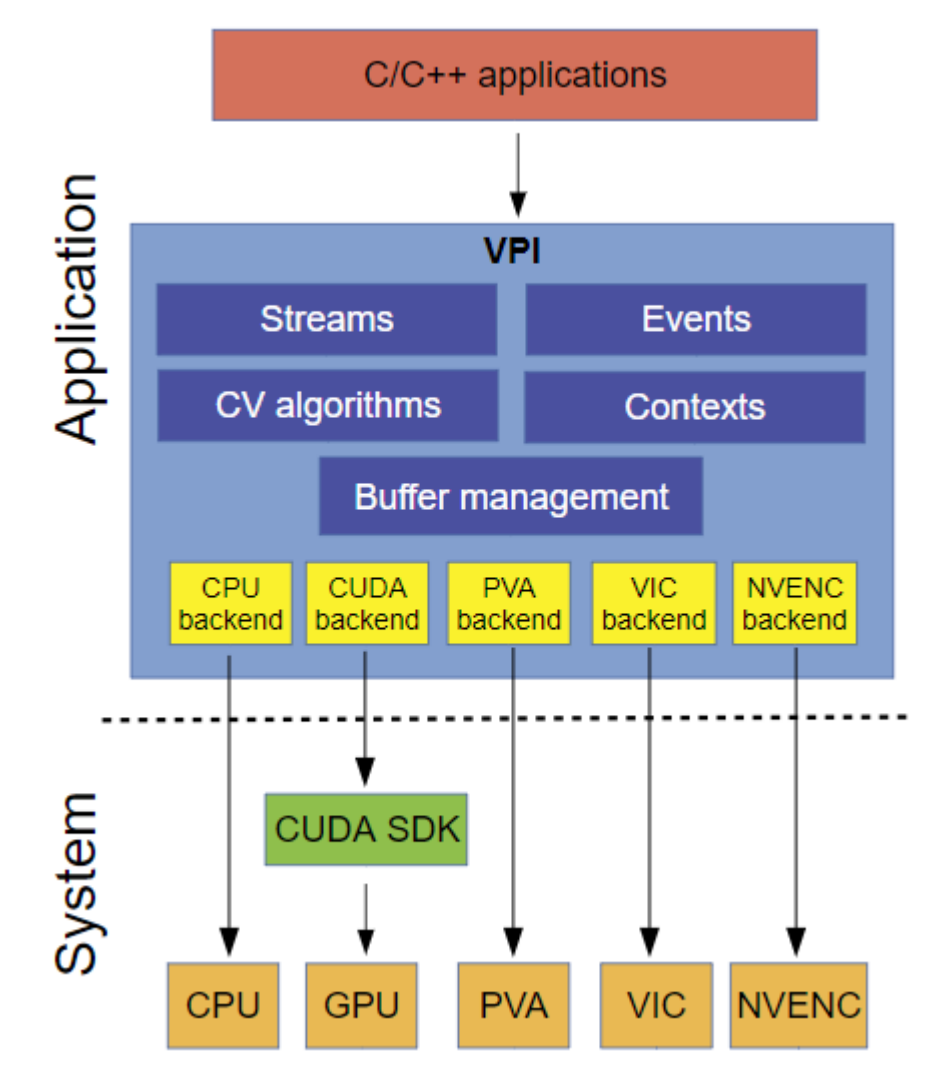

#### VPI BENCHMARKS

Significant Speed Up Compared to OpenCV

#### Up to 30X faster than OpenCV on CPU Up to 15X faster than OpenCV on GPU

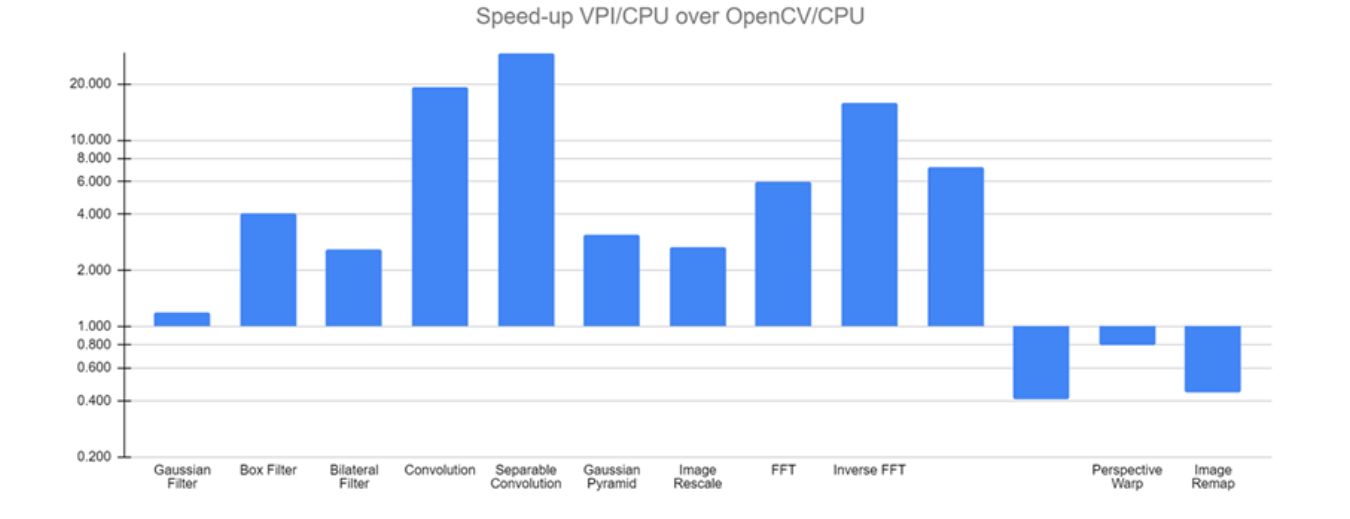

Speed-up VPI/CUDA over OpenCV/CUDA

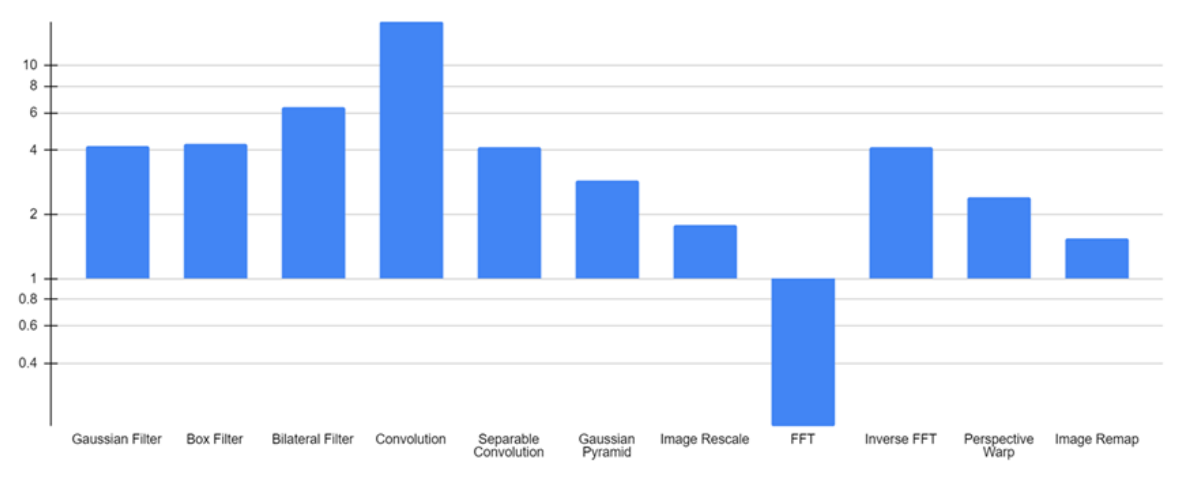

#### JETSON MIGRATING : OPENCV

```
import sys
```
import cv2

 $def$  read  $cam()$ :

```
cap = cv2. VideoCapture ("rtspsrc
```
location=rtsp://wowzaec2demo.streamlock.net/vod/mp4:BigBuckBunny 115k.mov ! rtph264depay !

```
h264parse ! nvv412decoder ! nvvidconv ! video/x-raw, format=(string)BGRx ! videoconvert ! video/x-
```

```
raw, format=BGR ! appsink ")
```

```
if cap.isOpened():
```
cv2.namedWindow("demo", cv2.WINDOW AUTOSIZE)

while True:

```
ret val, img = cap.read();
```

```
cv2.imshow('demo', img)
```
 $cv2.waitKey(10)$ 

#### else:

print "rtsp open failed"

cv2.destroyAllWindows()

if name  $==$  ' main ':

read cam()

# MIGRATING ANALYSIS FOR DL MODEL

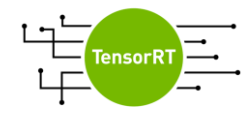

#### Jetson Migrating : TensorRT

SDK for High-Performance Deep Learning Inference

Optimize and Deploy neural networks in production

Maximize throughput for latency-critical apps with compiler & runtime Deploy responsive and memory efficient apps

FP32, TF32, FP16 & INT8

Optimize every network including CNNs, RNNs and Transformers Accelerate every framework - ONNX support, TensorFlow integration Run multiple models on a node with containerized inference server

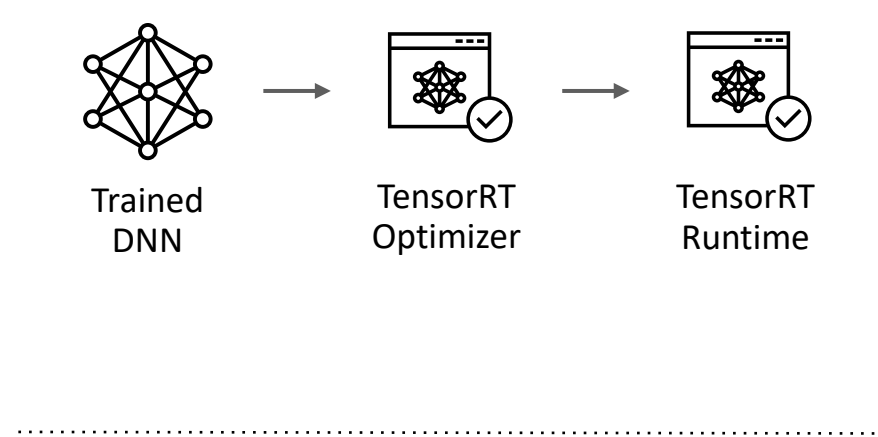

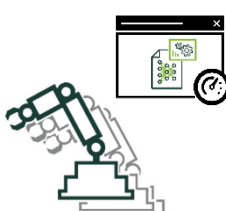

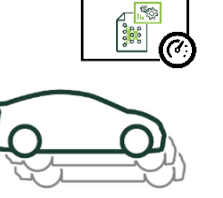

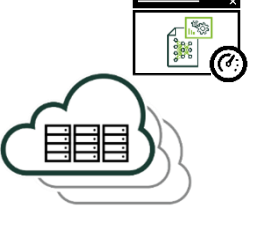

Embedded Automotive Data center

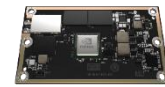

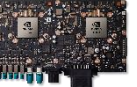

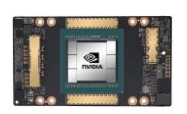

Jetson **Drive** Drive Data Center GPUs

developer.nvidia.com/tensorrt

### JETSON MIGRATING : TAO

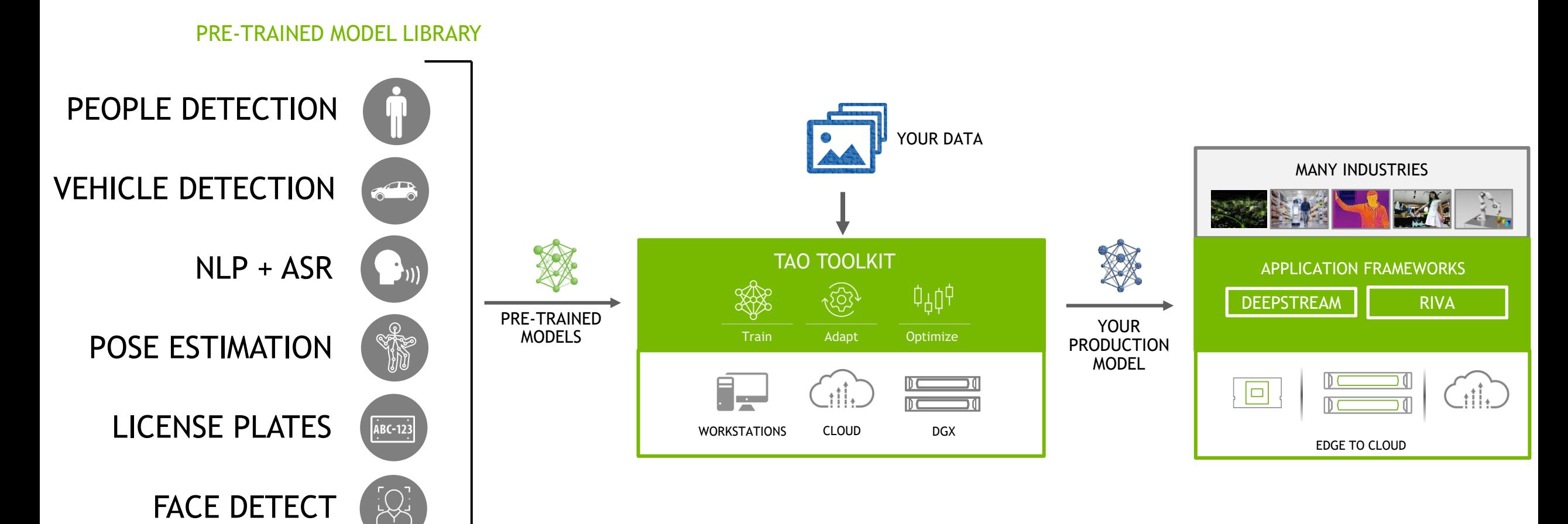

NGC

### AFTER JETSON MIGRATING : TRTEXEC

•It's useful for *benchmarking networks* on random or user-provided input data.

•It's useful for *generating serialized engines* from models.

(10/28/2021-23:44:31) [I] Average on 10 runs - GPU latency: 0.384033 ms - Host latency: 0.398389 ms (end to end 0.410693 ms, enqueue 0.297998 ms) [10/28/2021-23:44:31] [I] Average on 10 runs - GPU latency: 0.371533 ms - Host latency: 0.380811 ms (end to end 0.394434 ms, enqueue 0.290308 ms) [10/28/2021-23:44:31] [I] Average on 10 runs - GPU latency: 0.378052 ms - Host latency: 0.39165 ms (end to end 0.404321 ms, enqueue 0.293994 ms) [10/28/2021-23:44:31] [I] Average on 10 runs - GPU latency: 0.374902 ms - Host latency: 0.384131 ms (end to end 0.399316 ms, enqueue 0.295801 ms) [10/28/2021-23:44:31] [I] Average on 10 runs - GPU latency: 0.374805 ms - Host latency: 0.390356 ms (end to end 0.40332 ms, enqueue 0.294043 ms) [10/28/2021-23:44:31] [I] Average on 10 runs - GPU latency: 0.374854 ms - Host latency: 0.390527 ms (end to end 0.403003 ms, enqueue 0.289136 ms) [10/28/2021-23:44:31] [I] Average on 10 runs - GPU latency: 0.372754 ms - Host latency: 0.382178 ms (end to end 0.394971 ms, enqueue 0.289819 ms) [10/28/2021-23:44:31] [I] Average on 10 runs - GPU latency: 0.378882 ms - Host latency: 0.388403 ms (end to end 0.402539 ms, enqueue 0.292432 ms) [10/28/2021-23:44:31] [I] Average on 10 runs - GPU latency: 0.379224 ms - Host latency: 0.388623 ms (end to end 0.401123 ms, engueue 0.295972 ms) [10/28/2021-23:44:31] [I] Average on 10 runs - GPU latency: 0.376245 ms - Host latency: 0.386133 ms (end to end 0.399048 ms, enqueue 0.295312 ms) [10/28/2021-23:44:31] [I] Average on 10 runs - GPU latency: 0.384497 ms - Host latency: 0.394141 ms (end to end 0.406372 ms, enqueue 0.298315 ms)  $[10/28/2021-23:44:31]$  [I]  $[10/28/2021-23:44:31]$   $[I]$  === Performance summary === [10/28/2021-23:44:31] [I] Throughput: 2305.45 qps [10/28/2021-23:44:31] [I] Latency: min = 0.350342 ms, max = 0.681244 ms, mean = 0.41922 ms, median = 0.420349 ms, percentile(99%) = 0.509949 ms [10/28/2021-23:44:31] [I] End-to-End Host Latency: min = 0.361816 ms, max = 0.699432 ms, mean = 0.432425 ms, median = 0.433105 ms, percentile(99%) = 0.523621 [10/28/2021-23:44:31] [I] Enqueue Time: min = 0.260254 ms, max = 0.591461 ms, mean = 0.318292 ms, median = 0.313721 ms, percentile(99%) = 0.41626 ms [10/28/2021-23:44:31] [I] H2D Latency: min = 0.00585938 ms, max = 0.140259 ms, mean = 0.0110233 ms, median = 0.00610352 ms, percentile(99%) = 0.0441895 ms [10/28/2021-23:44:31] [I] GPU Compute Time: min = 0.341064 ms, max = 0.663513 ms, mean = 0.404844 ms, median = 0.405518 ms, percentile(99%) = 0.490509 ms [10/28/2021-23:44:31] [I] D2H Latency: min = 0.00292969 ms, max = 0.0924072 ms, mean = 0.00335495 ms, median = 0.0032959 ms, percentile(99%) = 0.00369263 ms [10/28/2021-23:44:31] [I] Total Host Walltime: 3.00071 s [10/28/2021-23:44:31] [I] Total GPU Compute Time: 2.80071 s [10/28/2021-23:44:31] [I] Explanations of the performance metrics are printed in the verbose logs.  $[10/28/2021 - 23 \cdot 44 \cdot 31]$ 

#### <https://docs.nvidia.com/deeplearning/tensorrt/developer-guide/index.html#trtexec>

# MIGRATING ANALYSIS FOR CUDA

### MEMORY MANAGEMENT FOR TEGRA

CPU (Host) and the iGPU share SoC DRAM memory.

Page mem, Pin mem, unify mem

![](_page_24_Figure_3.jpeg)

### CUDA FOR TEGRA

#### Memory: device mem/pinned mem/unified mem

I/O coherency is supported on Tegra devices starting with Xavier SOC

![](_page_25_Picture_32.jpeg)

Table 1, Characteristics of Different Hemeny Types in a Tegra System

#### https://docs.nvidia.com/cuda/cuda-for-tegra-appnote/index.html

### PORTING CONSIDERATIONS

**Memory Selection** 

**Device Memory / Pageable Host Memory / Pinned Memory(** small buffers**) / Unified Memory**

![](_page_26_Picture_18.jpeg)

### SIMPLEZEROCOPY

#### CUDA/samples/0\_Simple/simpleZeroCopy(small data)

- 1: pinned-memory ->zerocopy, no DtoH/HtoD
- $2<sub>i</sub>$  add paged-memory in demo for compared with Pin memory, add H2D/D2H,  $-$ -use generic memory

![](_page_27_Figure_4.jpeg)

# **PERF PROFILING**

#### NSIGHT TOOLS

![](_page_29_Figure_1.jpeg)

### JETSON MIGRATING : NSIGHT SYSTEM

![](_page_30_Figure_1.jpeg)

![](_page_30_Picture_2.jpeg)

![](_page_30_Picture_90.jpeg)

<https://developer.nvidia.com/nsight-systems>

### JETSON MIGRATING : NSIGHT SYSTEM SAMPLE

![](_page_31_Picture_6.jpeg)

### NVPROF

#### profiling data from the command-line

![](_page_32_Picture_19.jpeg)

/usr/local/cuda/bin/nvprof --metrics achieved\_occupancy --metrics gld\_throughput ../../bin/aarch64/linux/release/simpleZeroCopy

## NPP:NVIDIA 2D IMAGE AND SIGNAL PERFORMANCE PRIMITIVES

#### **What is NPP?**

NVIDIA NPP is a library of functions for performing CUDA accelerated 2D image and signal processing

NPP can be used in one of two ways:

•A stand-alone library for adding GPU acceleration to an application with minimal effort. Using this route allows developers to add GPU acceleration to their applications in a matter of hours. •A cooperative library for interoperating with a developer's GPU code efficiently.

•boundSegmentsNPP •cannyEdgeDetectorNPP •FilterBorderControlNPP

![](_page_33_Figure_6.jpeg)

#### RESOURCES

<https://developer.nvidia.com/blog/migrating-nvidia-nsight-tools-nvvp-nvprof/> <https://docs.nvidia.com/cuda/profiler-users-guide/index.html#nvprof-overview> CUDA C 语言编程指南: <http://docs.nvidia.com/cuda/cuda-c-programming-guide/index.html> CUDA C 语言最佳实践指南: <http://docs.nvidia.com/cuda/cuda-c-best-practices-guide/index.html> 适用于 Tegra 的 CUDA: <https://docs.nvidia.com/cuda/cuda-for-tegra-appnote/index.html>

<https://docs.nvidia.com/cuda/npp/index.html>

![](_page_35_Picture_0.jpeg)

![](_page_35_Picture_1.jpeg)